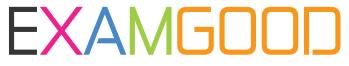

## **QUESTION & ANSWER**

Exam Good provides update free of charge in one year!

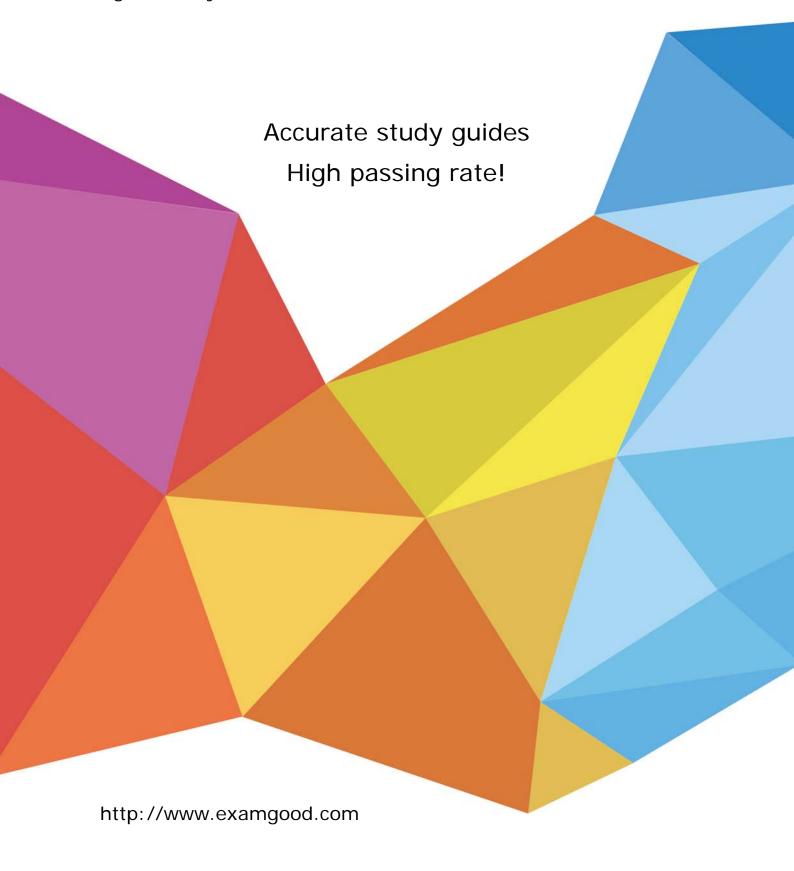

**Exam** : **HP0-M51** 

Title : HP BSM Network Node

Manager i 9.x Software

Version: Demo

- 1. How many nodes does the NNMi Instant on license allow?
- A. 50 (one node pack) nodes to be discovered for 60 days
- B. 50 nodes to be discovered for NNMi SE and 250 nodes for NNMi AE for 60 days
- C. 250 nodes to be discovered for 60 days
- D. unlimited discovery for 60 days

Answer: C

- 2.By default, what is used to monitor interface status.?
- A. ICMP Echo requests
- B. SNMP MIB II values if Admin and if Oper status
- C. SNMP CDP status
- D. SNMP v2C getBulk requests

Answer: B

- 3.NNMi can be integrated with Directory Services for user access information. Which configurations are possible for storage of user access information? (Select two.)
- A. Single sign-on (SSO) between NNMi and other applications is dependent on how the NNMi user access information is configured or where this information is stored.
- B. NNMi accesses Directory Services for all user access information.
- C. User names can be obtained from the Idap.properties file.
- D. All NNMi user access information is stored in the nnm.properties file.
- E. User names are stored in both NNMi and Directory Service. Passwords are stored in Directory Service.

Answer: B,E

- 4. Which database is embedded within NNMi?
- A. MySQL
- B. Oracle
- C. SQL Server
- D. Postgres

Answer: A

- 5. Which function does the NNMi Console perform?
- A. calculates Layer 2 and Layer 3 connectivity
- B. rejects events that are undefined or disabled
- C. consolidates topology and status information
- D. performs event correlation and root cause analysis

Answer: C

- 6. How can you set thresholds for trap volumes based on type and originating agent that help eliminate the effects of SNMP trap storms?
- A. by using iSPI Network Engineering Toolset Software
- B. by using iSPI Performance for Metrics Software
- C. by configuring Monitoring Settings in the Configuration workspace
- D. by tuning parameters in the SNMPresolution.conf file

## Answer: A

- 7. What must you do to view the list of users who are currently signed in to NNMi?
- A. Select Tools > select Signed in Users.
- B. Select Tools > select Users Admin List Active User.
- C. Select Reports > select Signed in Users.
- D. Select Reports > select Users Admin List Active User.

Answer: A

- 8. Where can a ping sweep be used? (Select three.)
- A. in networks with firewalls deployed
- B. in a WAN network where there is no ARP cache
- C. in the global discovery settings only
- D. in auto discovery instead of a discovery seed
- E. in networks with IPv6 deployed
- F. in auto discovery in addition to a discovery seed

Answer: B,D,F

- 9. Which NNMi feature helps service providers identify their customer's devices and provides strict segregation of topology discovery and data?
- A. Private Topology Viewer
- B. Guest Seeded Discovery
- C. Customer Tenant Model
- D. Operator Level 3 Views

Answer: C

- 10. What is one way to manage an unmanaged node?
- A. Go to Configuration workspace > select Status Configuration > select Node > select Managed.
- B. Go to Configuration workspace > select Monitoring Configuration > select Node Settings > right-click on Nodes > select Management Mode > select Managed.
- C. Go to Management Mode workspace > select Unmanaged Devices > change Device Management Mode to Managed.
- D. Go to Management Mode workspace > select Unmanaged Nodes > select Node > change Node Management Mode to Managed.

Answer: D